# Using org-mode for scientific posters

Philipp Homan<sup>1</sup>

 $^1$ Department of Psychiatry, The Donald and Barbara Zucker School of Medicine at Northwell/Hofstra, Hempstead, NY

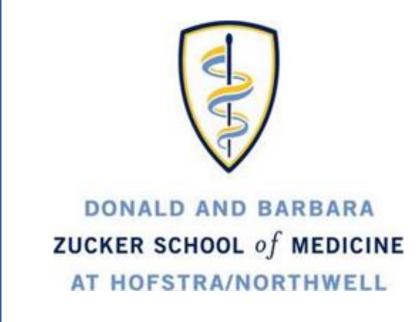

#### Background

- Here we show how org-mode (version 9.1.7) and emacs (version 25.2.2) can be used to make decent looking scientific posters
- With org-mode we can populate the poster with code, graphs and numbers from inline code in languages such as R, python, Matlab and even shell scripting
- For example, this poster was created on 2018-04-05 16:07 on Ubuntu 17.10.
- Inline code could look like this (which will produce a graph; Fig. 1):

```
set.seed(20180402)
2 \times 1 <- rnorm(100, 0, 1)
_3 x2 <- rnorm(100, 0.5, 1)
hist(x1, col="red")
blue | add=TRUE)
```

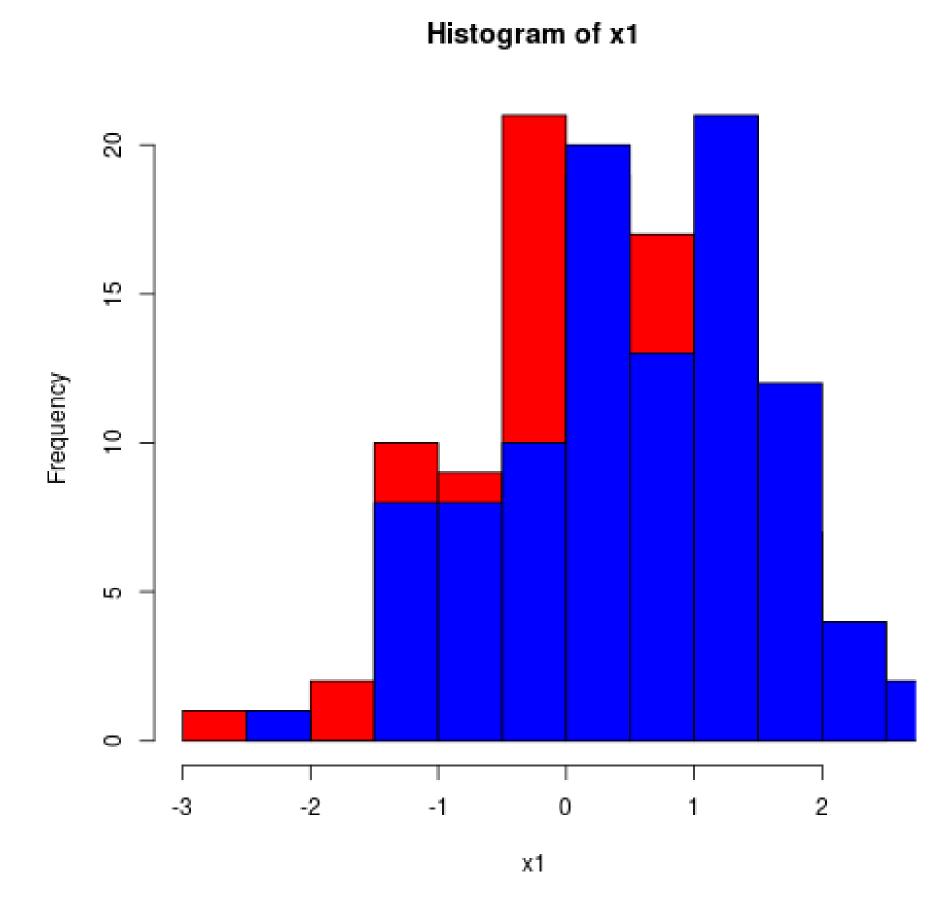

**Figure 1:** This is the output.

#### Inline code and tables

- In addition to inline code, we can also produce tables
- Tables are very powerful in org-mode, they even include spreadsheet capabilities
- Some code to process the first vector from above to make a table out of its summary could look like this, which would result in a little table (Table 1):

```
library(broom)
2 library(dplyr)
t1 <- tidy(round(summary(x1), 2))
t2 <- tidy(round(summary(x2), 2))
6 # This will export as a table
rbind(t1, t2) %>%
8 mutate(name=c("x1", "x2"))
```

**Table 1:** A table summarizing the two distributions.

minimum q1 median mean q3 maximum name 0.11 0.14 0.8 -2.29 - 0.49 $2.47 \times 1$ -2.17 - 0.450.07 0.13 0.85  $2.23 \times 2$ 

## Graphics

- We can use shell scripting to grab an image with curl from the internet (Fig. 2):
  - # Download emacs icon from gnu.org
  - curl -0 https://www.gnu.org/software/emacs/images/emacs.png

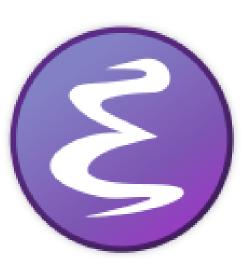

Figure 2: This is the downloaded image.

#### Math

- We can easily include math
- For example, let's describe how to compute the distance between the two simulated distributions x1 and x2 from before:

The Kullback-Leibler (KL) divergence measures the difference between two probability distributions (i.e., the loss of information when one distribution is used to approximate another). The KL divergence is thus defined as

$$D_{\text{KL}}(P||Q) = \sum_{i=1}^{n} P(i) \log \frac{P(i)}{Q(i)}$$
 (1)

with P and Q being two probability distribution functions and *n* the number of sample points. Since  $D_{\mathrm{KL}}(P||Q)$  is not equal to  $D_{\mathrm{KL}}(Q||P)$ , a symmetric variation of the KL divergence can be derived as follows:

$$D_{\mathrm{KL}}(P, Q) = \sum_{i=1}^{n} \left( P(i) \log \frac{P(i)}{Q(i)} + Q(i) \log \frac{Q(i)}{P(i)} \right). \tag{2}$$

### Columns

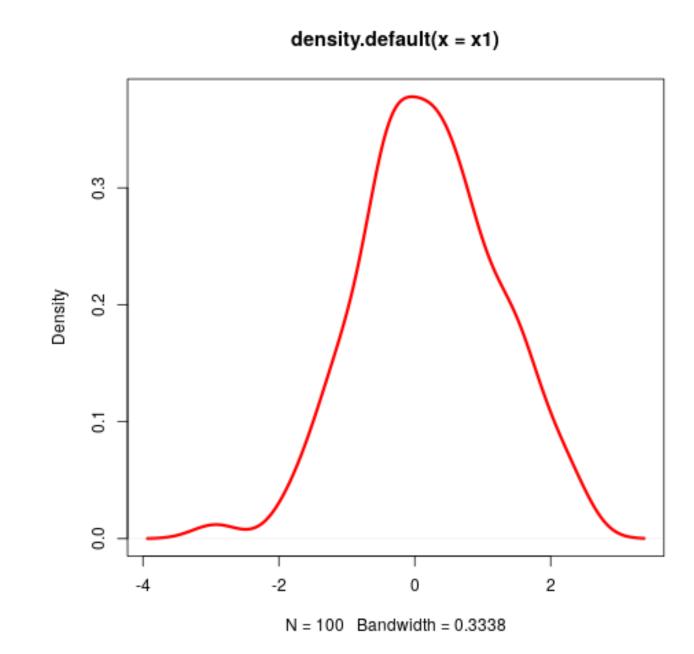

**Figure 3:** This is the left figure of a two-column block, showing the density of x1.

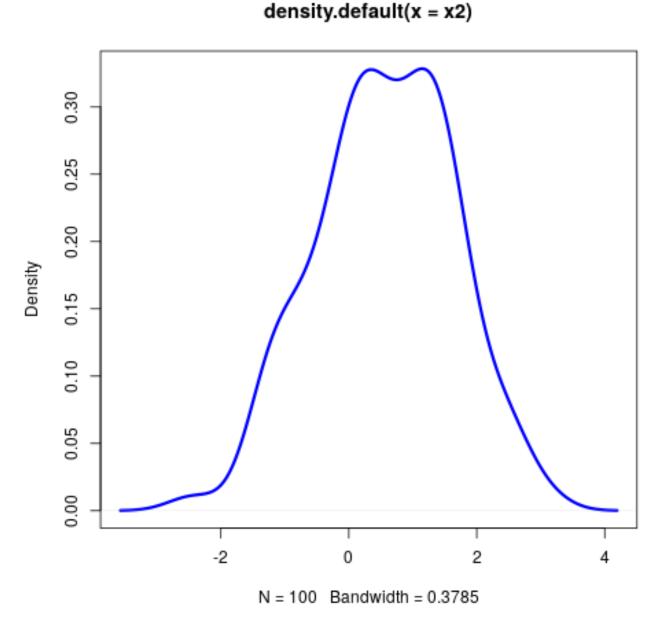

**Figure 4:** This is the right figure. It shows the density of  $x^2$ .

# Conclusions

- This little example is meant to show how versatile org-mode is
- Scientific posters can be produced with a simple text editor